# **MORPHOLOGY (SHAPE PROCESSING)**

The term **morphology** denotes a branch of biology that deals with the form (shape) and structure of living organisms and their tissues.

<u>Mathematical morphology</u> is a branch of image processing an analysis which uses concepts from algebra (set theory, lattices) and geometry (translation,distance, convexity).

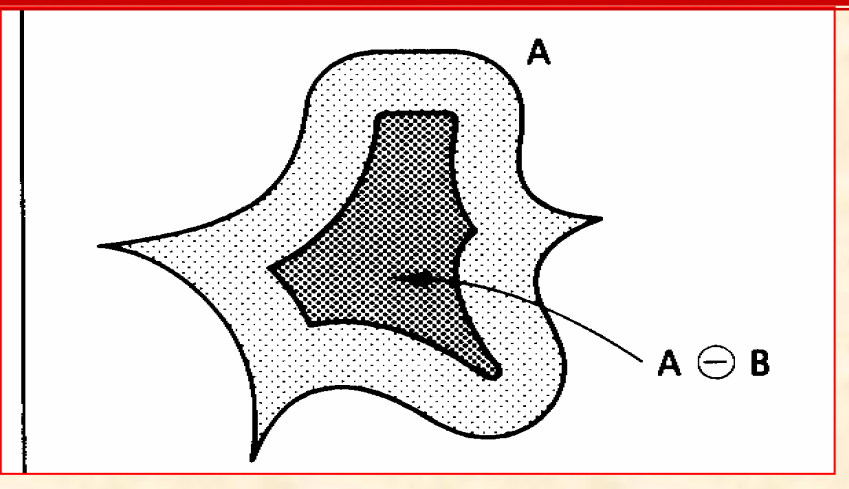

## **Translation**

The **translation** of A by  $x=(x_1,x_2)$ , denoted by  $(A)_{x_1}$ , is defined by:

$$
(A)_x = \{c|c = a + x, for a \in A\}
$$

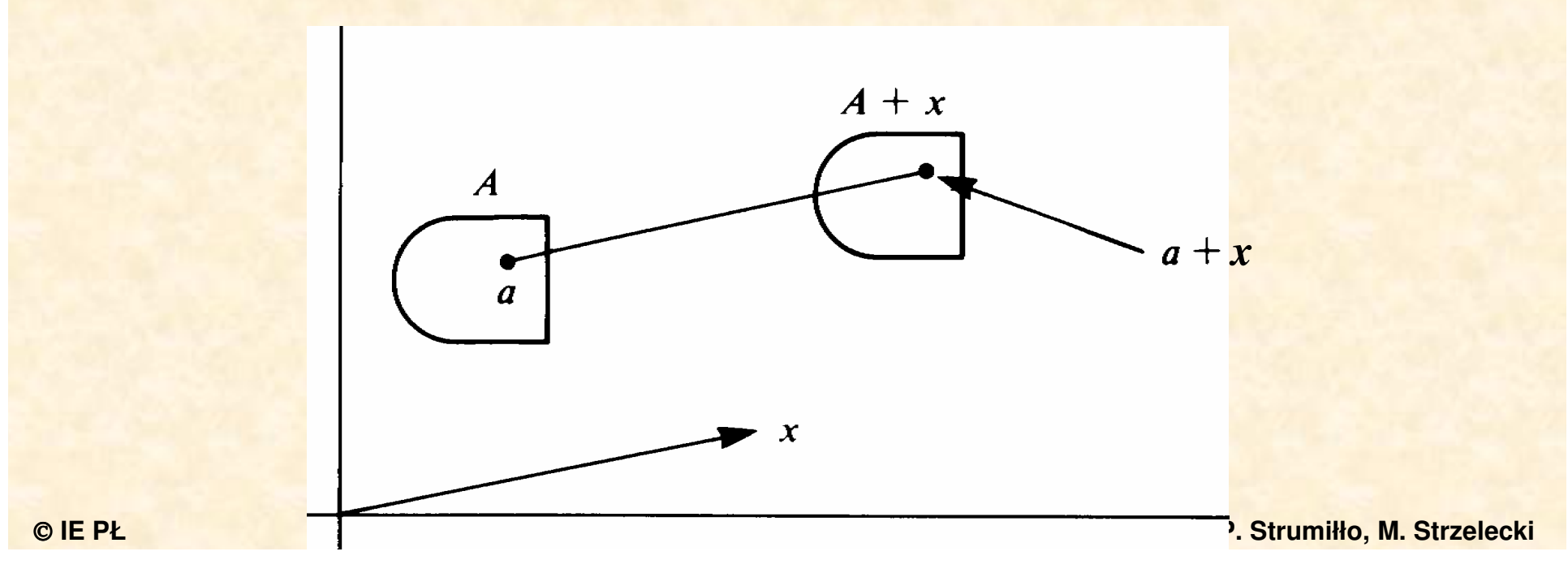

# **Translation of a discrete image**

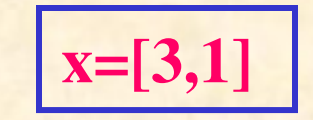

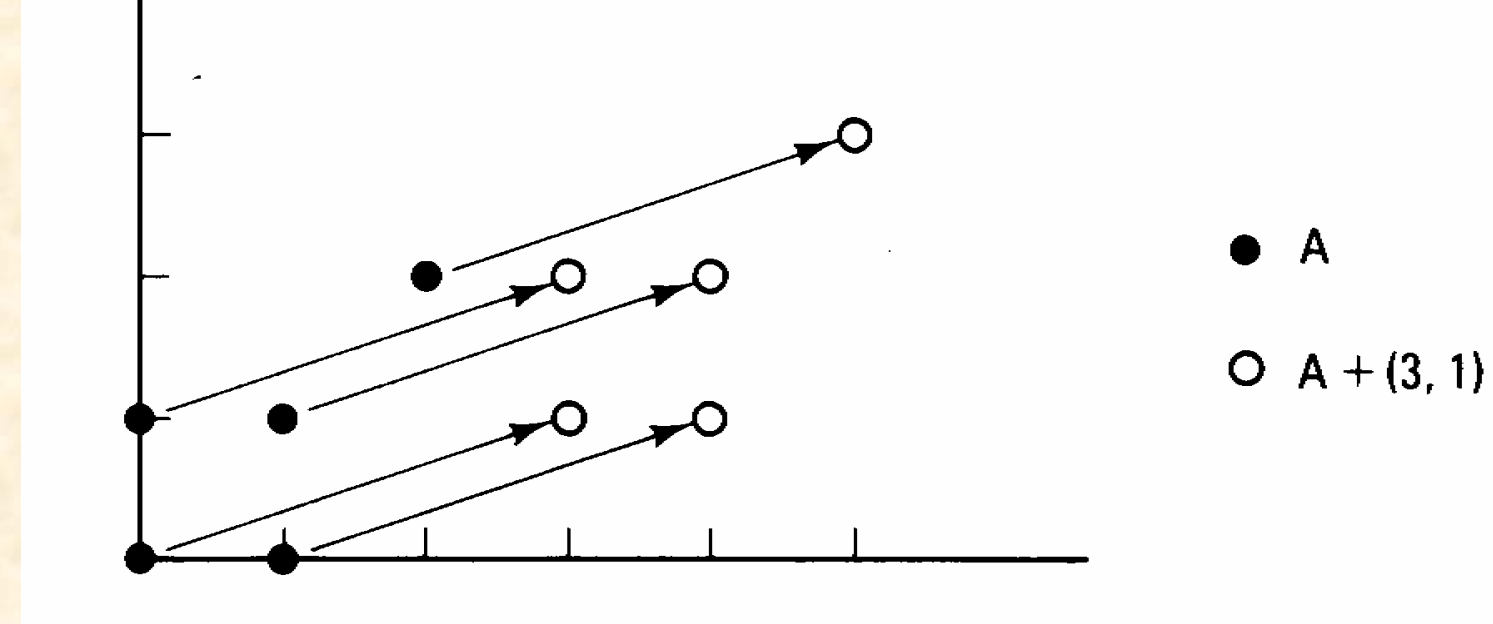

# **Dilation**

Let A and B be the sets in  $R^2$ , the dilation of A by B is defined as:

$$
A \oplus B = \bigcup_{b \in B} (A + b)
$$

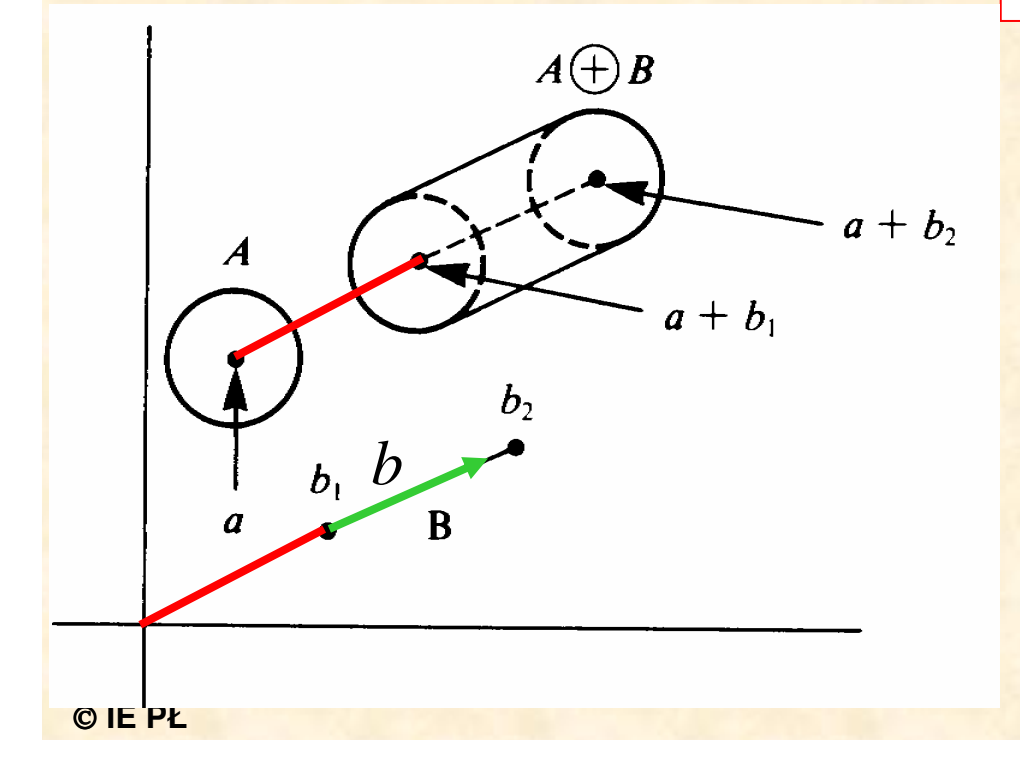

# **Dilation - example**

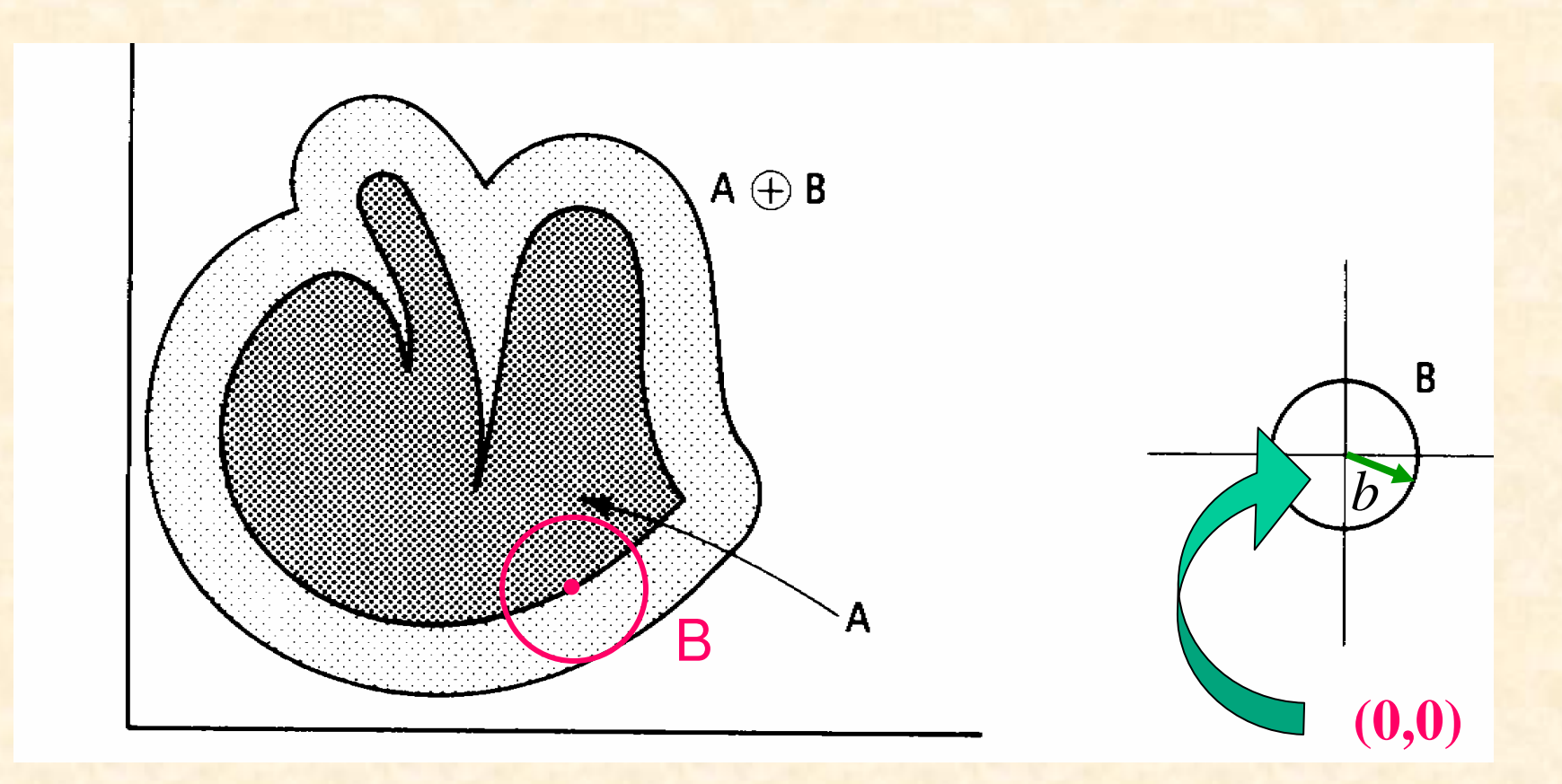

# **Erosion**

Let A and B be the sets in  $R^2$ , the erosion of A by B is defined as:

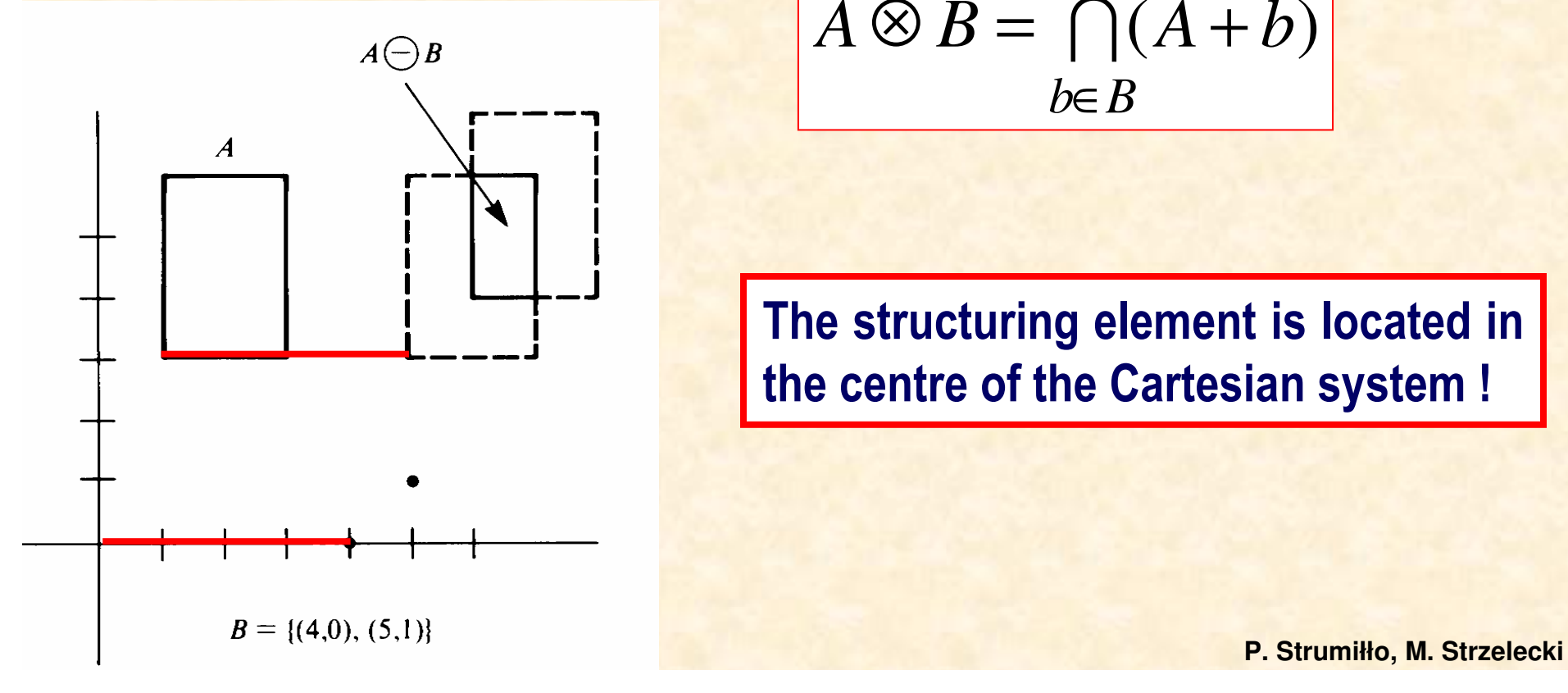

$$
A \otimes B = \bigcap_{b \in B} (A + b)
$$

The structuring element is located inthe centre of the Cartesian system !

# Erosion - example

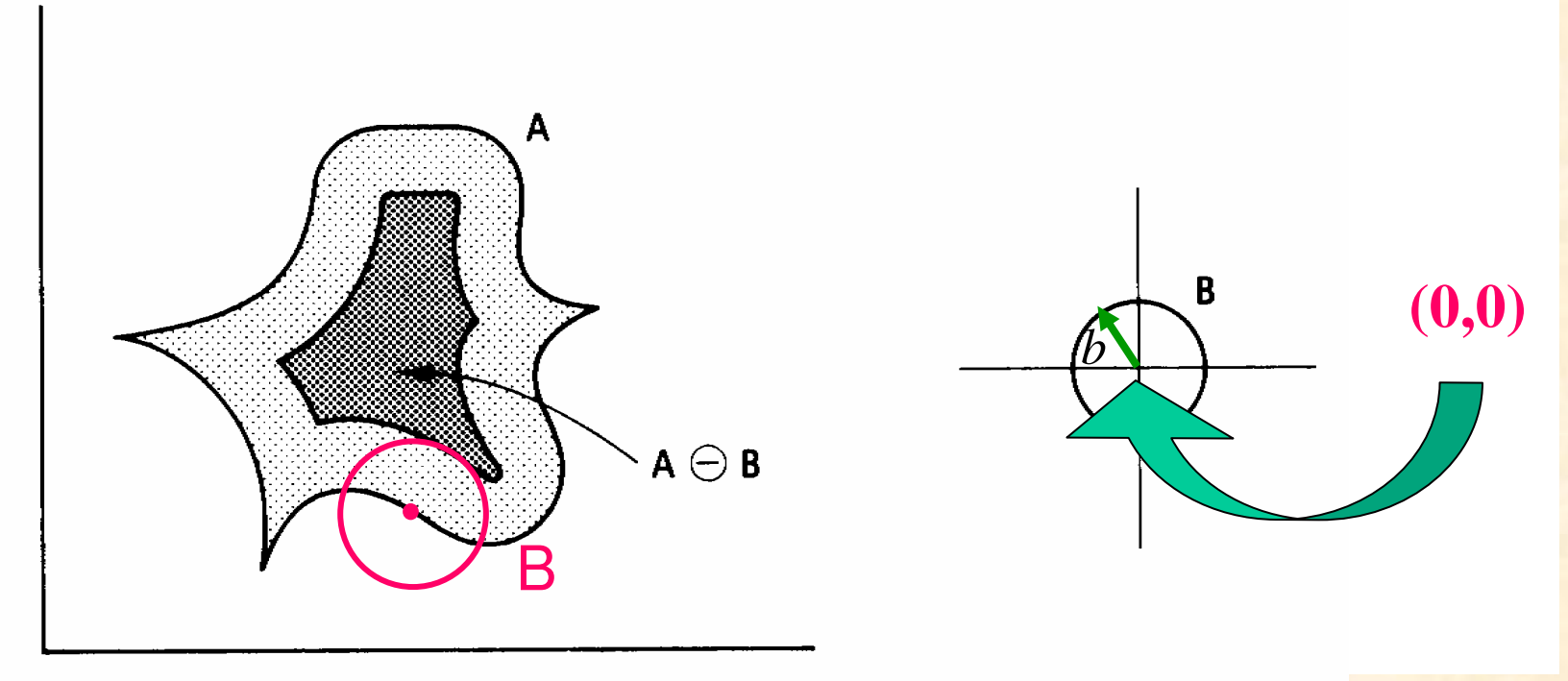

# **Opening and closing**

The **opening** of set <sup>A</sup> by structuring element <sup>B</sup> is defined as:

$$
A \circ B = (A \otimes B) \oplus B
$$

The **closing** of set <sup>A</sup> by structuring element <sup>B</sup> is defined as:

$$
A \bullet B = (A \oplus B) \otimes B
$$

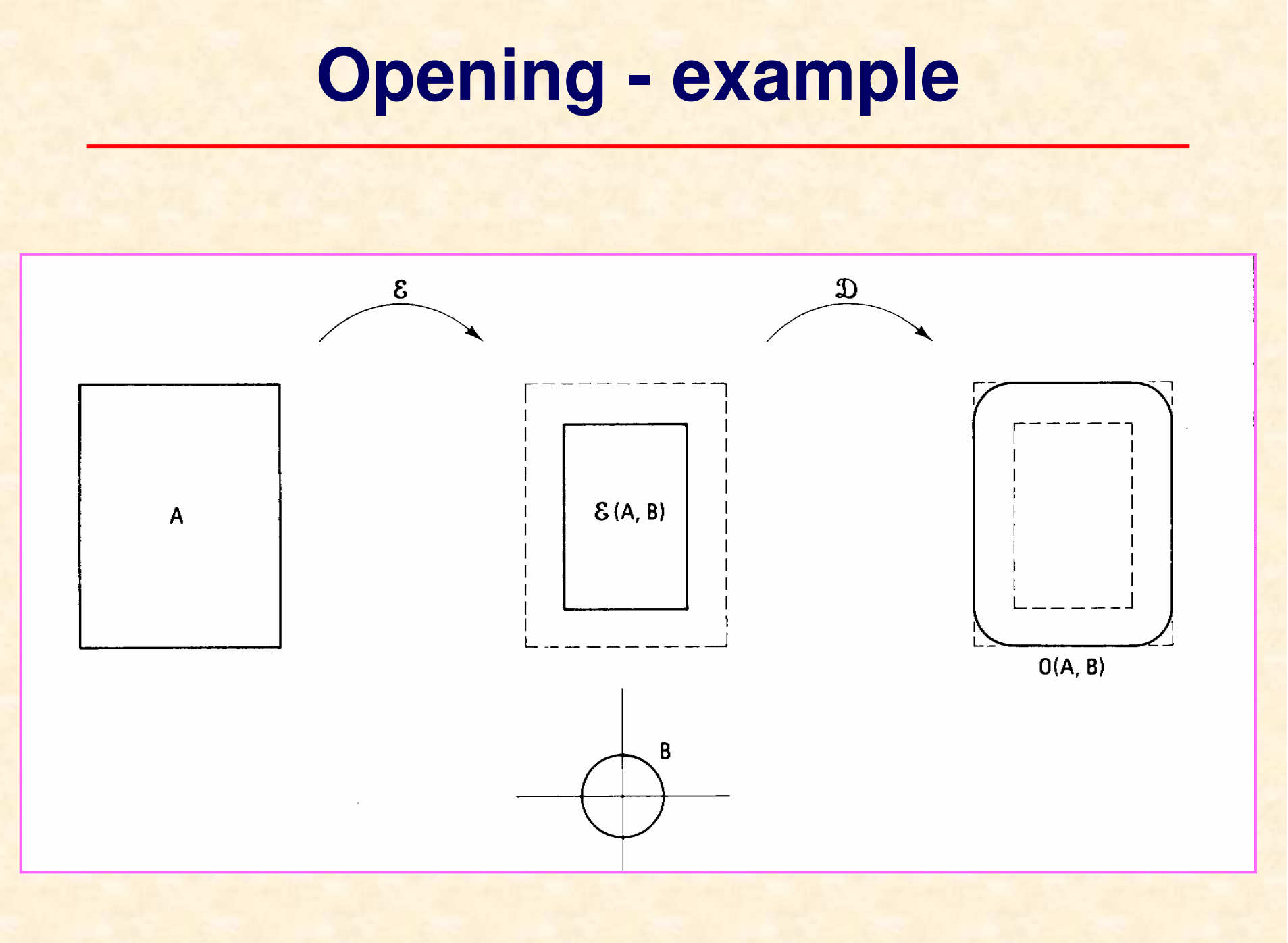

# Opening - example

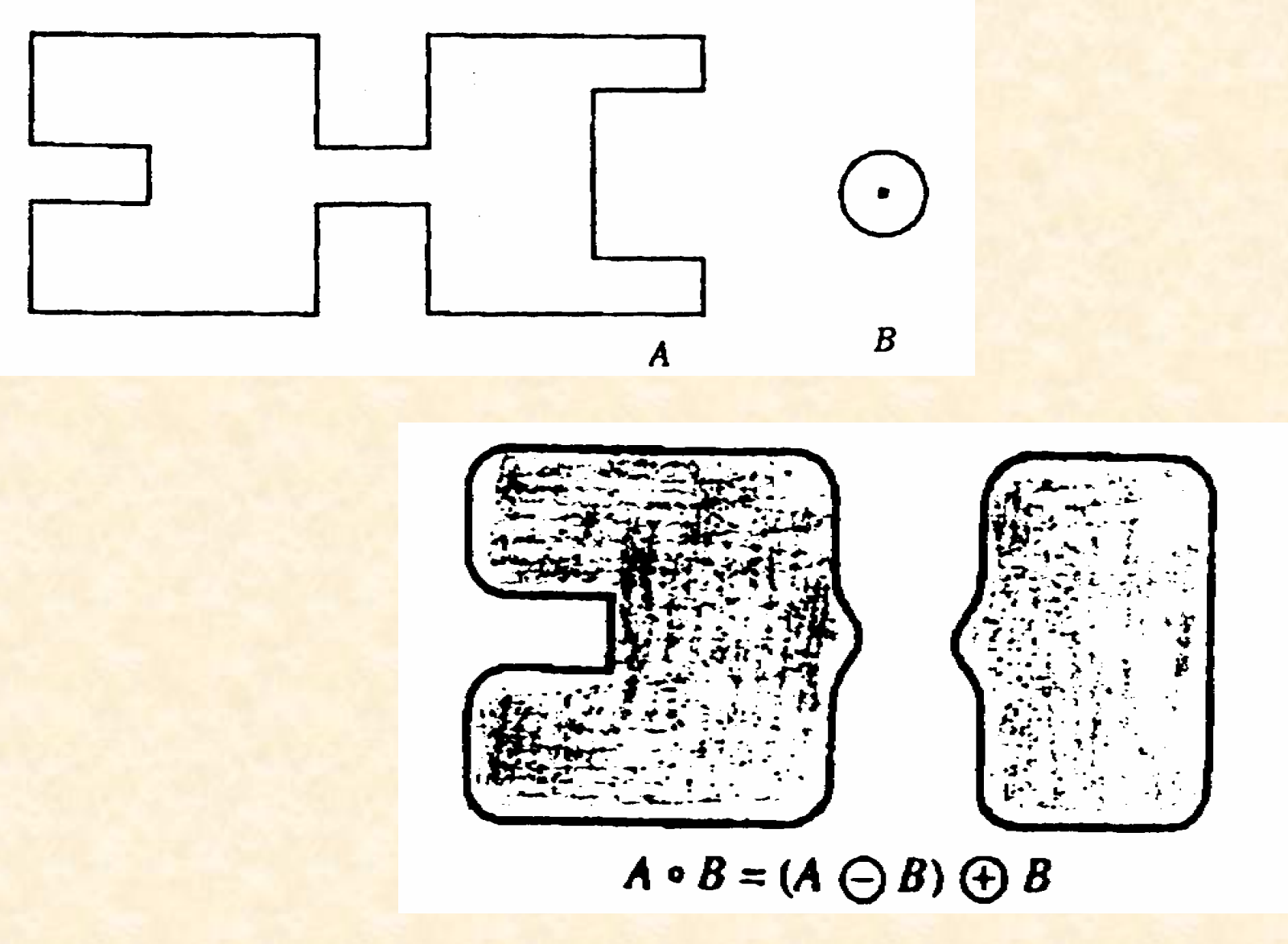

P. Strumiłło, M. Strzelecki

# Closing - example

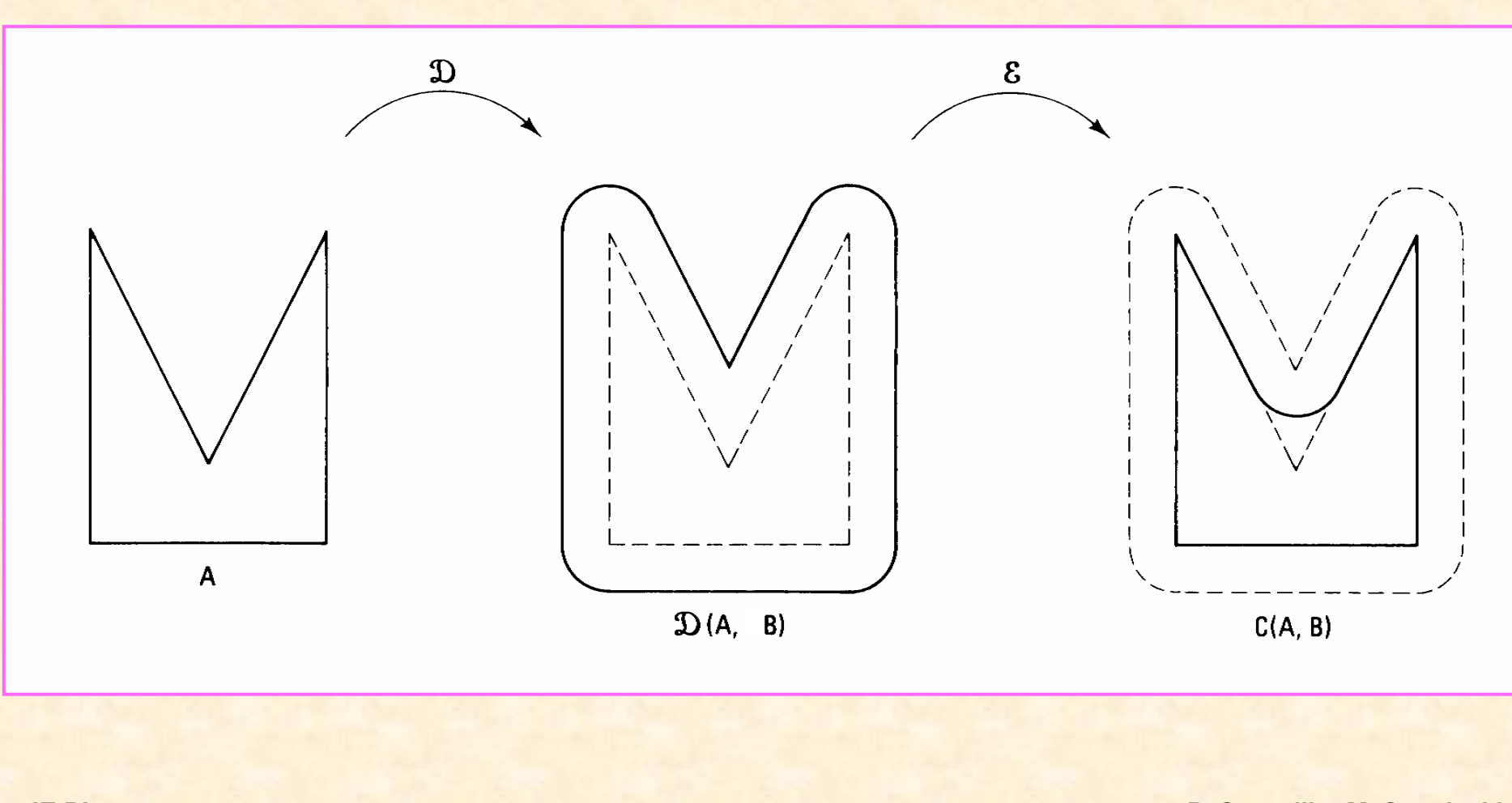

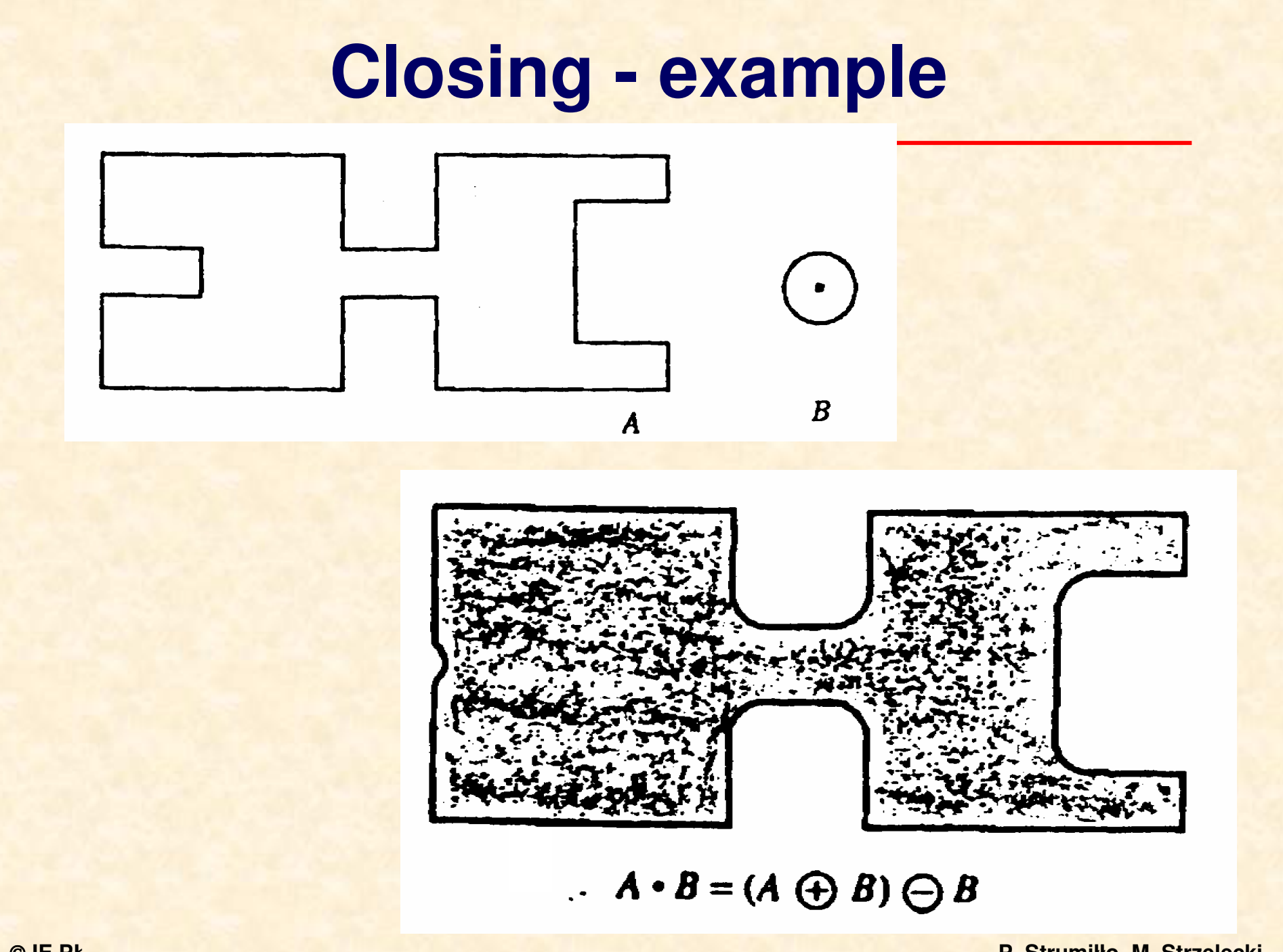

© IE PŁ

P. Strumiłło, M. Strzelecki

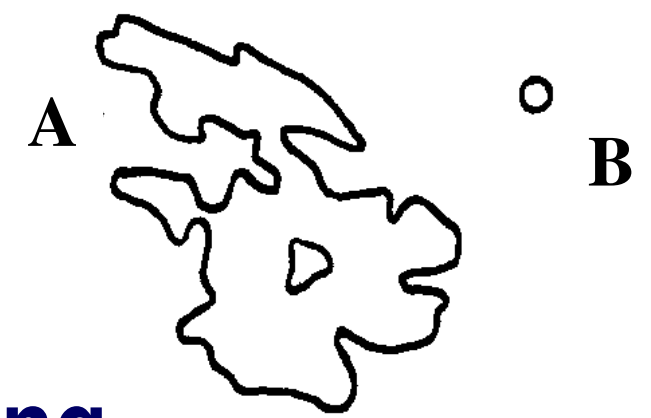

# Opening and closing

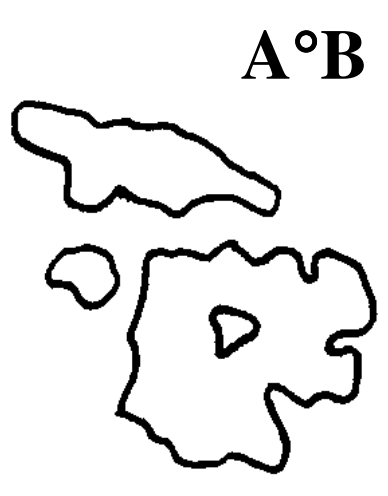

![](_page_12_Picture_3.jpeg)

#### **Erosion and dilation alternative definitions**

#### **Erosion:**

$$
A \otimes B = \{x, y : B_{xy} \subseteq A\}
$$

#### **Dilation:**

$$
A \oplus B = \{x, y : B_{xy} \cap A \neq \emptyset\}
$$

#### **Dilation - example**

![](_page_14_Figure_1.jpeg)

![](_page_14_Picture_2.jpeg)

#### Source image **Output image**

 $A \oplus B = \{x, y : B_{xy} \cap A \neq \emptyset\}$ 

#### **Dilation - algorithmrn**<br> $\begin{array}{|c|c|c|c|} \hline \text{-.1,0} & \text{0,0} & \text{1,0} \ \hline \end{array}$

```
El_Size=5;Sx : array[1..El_Size]of byte = (0, -1, 0, 1, 0);Sy : array[1..El_Size]of byte = (1, 0, 0, 0, -1);{ f(i,j) - source image, g(i,j) - output image }...g(i,j):=255;for i:=0 to N-1 do for j:=0 to N-1 do if f(i,j)<>255 {background brightness} then
for k:=1 to El_Size do g(i+Sx[k], j+Sy[k])=0
```
**0,-1**

...

![](_page_16_Figure_0.jpeg)

#### Source image **Output image**

$$
A \otimes B = \{x, y : B_{xy} \subseteq A\}
$$

# **Erosion - algorithm**

```
El_Size=5;Sx : array[1..El_Size]of byte = (0, -1, 0, 1, 0);Sy : array[1..El_Size]of byte = (1, 0, 0, 0, -1);...g(i,j):=255;for i:=0 to N-1 do for j:=0 to N-1 do if f(i,j)<>255 {background brightness} thenbegin
inside =true;for k:=1 to El_Size do if f(i+Sx[k], j+Sy[k])=255 theninside=false;if inside then g(i,j)=0;
```
![](_page_17_Figure_2.jpeg)

end;

 $\epsilon$  . . .

## **Example of image closing**

![](_page_18_Picture_1.jpeg)

#### Structuring element:

![](_page_18_Figure_3.jpeg)

#### **Example of image opening**

![](_page_19_Figure_1.jpeg)

#### Structuring element:

#### **Image processing using morphology**

![](_page_20_Figure_1.jpeg)